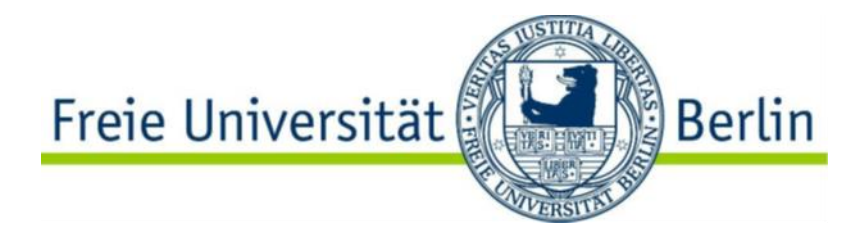

Fachbereich Geowissenschaften Institut für Geographische Wissenschaften

> **Praktikumsbericht für das berufsbezogenen Praktikum - C Praktikumsmodul mit der Kursnummer: 0105cA6.4P**

**Praktikumsbetrieb:**  Start-Up Cartisan Morrusstraße 16 12053 Berlin Betreuer: Simon Polster Fachgebiet: Kartographie, Tourismus

Bachelorstudium: Geographische Wissenschaften

# Inhaltsverzeichnis

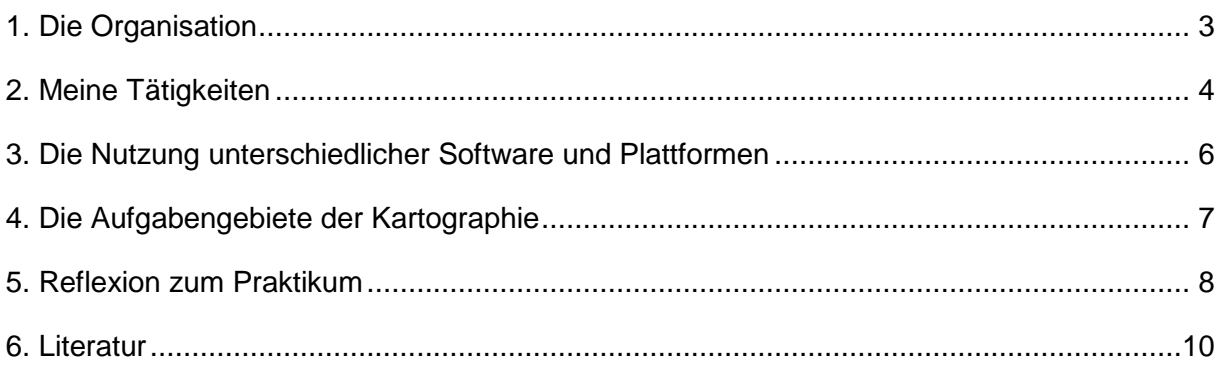

# **Abbildungsverzeichnis**

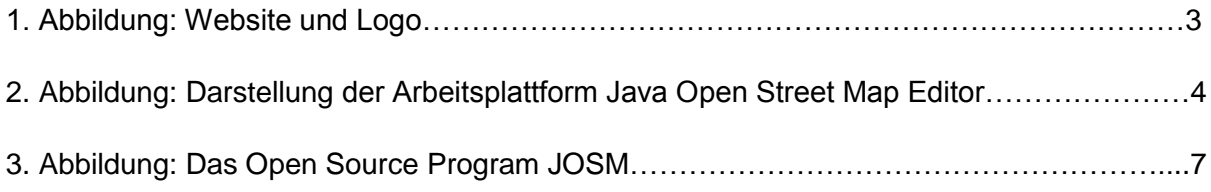

## <span id="page-3-0"></span>**1. Die Organisation**

Mein berufsbezogenes Praktikum habe ich bei der Start-Up Organisation Cartisan absolviert. Der neu gegründete Betrieb spezialisiert sich auf die Herstellung von Karten in der Region des Kaukasus. Sie hat sich zur Aufgabe gemacht eine eigene Wanderkarte für ein noch unerschlossenes Wandergebiet in Armenien zu erstellen und diese nach Fertigstellung zu vervielfältigen und als käufliche Wanderkarten online als auch in gedruckter Fassung zu vertreiben.

Neben der Herstellung von Wanderkarten, arbeiten die Mitarbeiter von Cartisan kontinuierlich an der Verbesserung der offen zugänglichen Karten auf der Open Source Plattform "Open Street Map". Außerdem arbeiten sie an zwei weiteren Projekten für externe Auftraggeber, zum einen für eine thematische Übersichtskarte für die Darstellung von Projekten der Europäischen Union in Armenien und zum anderen für ein weiteres Wanderkartenprojekt in Kooperation mit der Firma TCT. TCT - Transcaucasian Trail arbeitet zusammen mit Cartisan und stellt für den Betrieb verschiedene Geländedaten zur Verfügung. Cartisan wurde von Simon Polster und seinem Kollegen Alessandro Mambelli im Jahr 2017 gegründet und wird seitdem von Ihnen und mitarbeitenden Praktikant\*innen ausgebaut und erweitert. Die Gründer der Firma haben ein internationales Netzwerk aus "Mappern" (Kartograph\*innen), Entdeckern und lokalen Mitarbeitenden aus Armenien aufgebaut, mithilfe derer sie das Projekt aufziehen. Da sich die Firma noch am Anfang befindet, gibt es noch keine Abteilungen. Es gibt jedoch unterschiedliche Aufgabenbereiche, die von den Mitarbeitenden gleichermaßen übernommen werden. Hierbei übernehmen die Gründer der Firma hauptsächlich Aufgaben im "Networking", in der Kommunikation nach außen, in der Buchhaltung und bereiten die Organisation der Aufgabenschritte vor.

Außerdem kartieren sie für Open Street Map externe Projekte sowie auch ihr eigenes Wanderkartenprojekt in Armenien. Die Praktikant\*innen übernehmen, die in Kapitel 2 beschriebenen Tätigkeiten.

Mit meinem Praktikum bei Cartisan wollte ich einen Einblick in das Arbeiten mit geographischer Software in einem neu gegründeten Unternehmen bekommen.

Mitarbeitenden oft weltweit unterwegs und

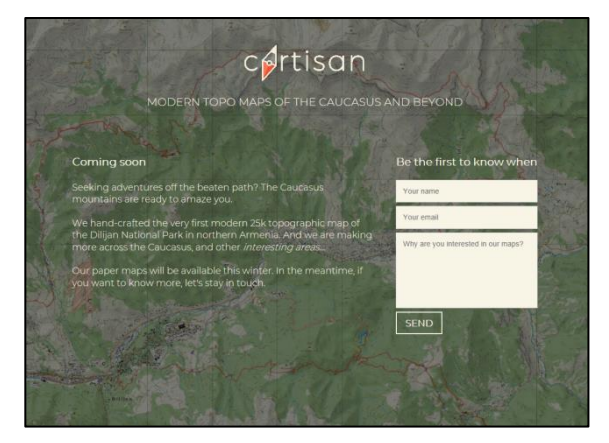

Da das Unternehmen noch jung ist, die Abb.1: Website und Logo; Quelle: http://cartisan.org/

die Kommunikation überwiegend über Vernetzungsprogramme im Internet abläuft, ist Cartisan bisher an einem vorläufigen Standort in Berlin Neukölln angesiedelt. Büroräume werden gegebenenfalls benötigt, wenn das Unternehmen größer wird oder sich für einen festen Standort entscheiden möchte. Für ein Berufsfeld wie das der freien Kartographen, ist ein fester Arbeitsstandort jedoch nicht von oberster Priorität.

# <span id="page-4-0"></span>**2. Meine Tätigkeiten**

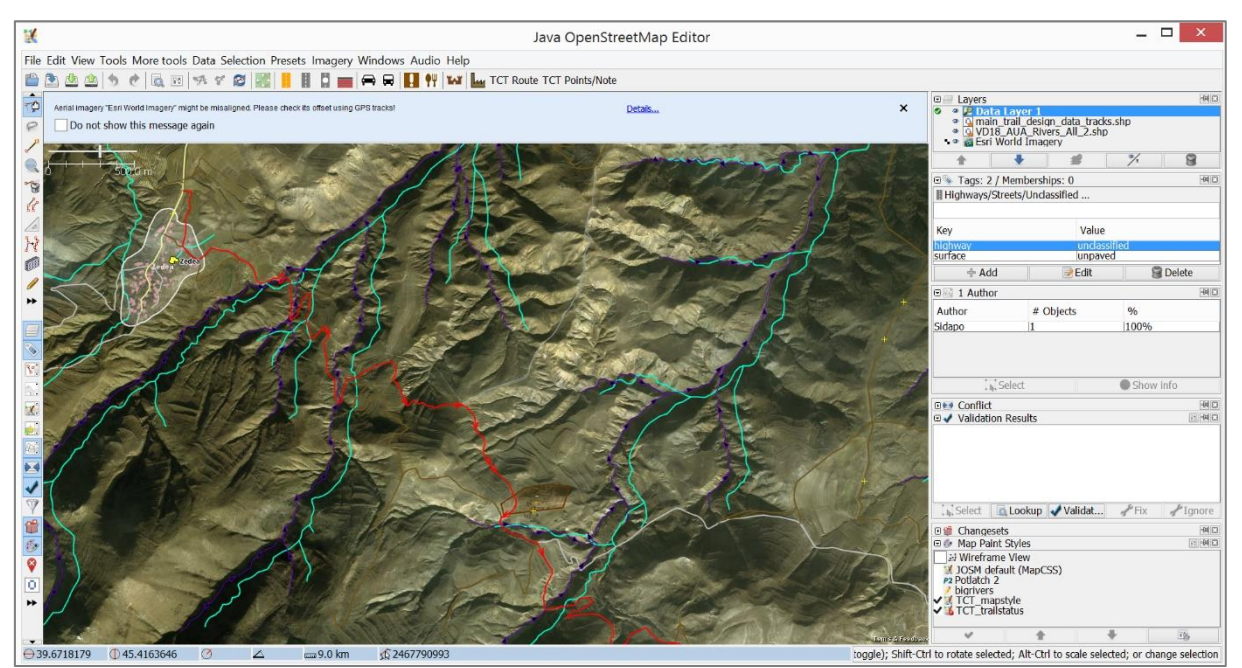

Abb.1: Darstellung der Arbeitsplattform Java Open Street Map Editor; Quelle: eigene Aufzeichnung

#### **Erster Aufgabenbereich: Grundlagen des Kartographierens auf Open Street Map**

Zum Hauptaufgabenbereich gehörte das Kartographieren ("mapping") in dem Programm *Open Street Map Editor*. Hier habe ich basierend auf den offen zugänglichen Satellitenbildern von ESRI (Environmental System Research Institute) die Topographie und das Gelände für den Kartenausschnitt der Wanderkarte kartiert. Dazu gehörte das Kartographieren von Wegen ("ways") wie: Flüsse, Straßen, Wanderpfade oder Bergkämme; sowie das Zeichnen von Flächen wie Wälder, Moore, Städte und Seen. Außerdem wurden Wasserquellen, Wasserfälle und weitere markante Karteninhalte und Standorte in die Karte eingezeichnet.

Mithilfe der Satellitenbilder habe ich die jeweiligen Kartenobjekte ausfindig gemacht und gegebenenfalls nochmals mit anderen Satellitenbildern , wie denen von Bing Maps (einem Open Source Anbieter von Geodaten des Konzerns Microsoft) verglichen. Danach wurde in einem weiteren Layer mithilfe von verschiedenen Zeichentools die jeweilige Oberfläche, das Objekt oder der Pfad nachgezeichnet. Hierzu wurden "Nodes" (Punkte, Standorte), "Lines" (Linien, Wege) oder "Polygones" (Poligone, Vektoren) gezeichnet. Somit erfolgte das Erstellen der Karte in einem Vektorenmodell. Die Bearbeitung erfolgte in verschiedenen Layers. Anschließend wurde das Objekt, die Linie oder das gezeichneten Polygon mit einem

topografischen Wert gekennzeichnet. So wurden beispielsweise einem Fluss, der nicht das ganze Jahr über fließt, zuerst der Wert:

#### river=stream

und als zweites der Wert:

#### intermittent=yes

zugeteilt, damit er als ein Jahreszeiten wechselnder Strom in der Karte kenntlich gemacht wird.

Nach der Kartierung mehrerer Polygone, Lines oder Nodes war es besonders wichtig, die neuen Kartierungen von dem Open Street Map Editor auf die *Open Street Map* (https://www.openstreetmap.org/#map=6/51.330/10.453) hochzuladen, damit die Erneuerungen für die gesamte Open Street Map Community und alle anderen Nutzer zugänglich wird.

Zum Kartographieren und dem Erstellen der Wanderkarte gehörte auch das designen eigener Legendensymbole. Hier habe ich für den Kartenmaßstab 1:25.000 verschiedene Symbole erstellt. Beispielsweise das Symbol für unterschiedliche Waldtypen, Findlinge am Wegrand oder historische Stätten und Monumente in der Nähe.

#### **Zweiter Aufgabenbereich: Georeferenzierungen ehemaliger sowjetischer Karten**

Mithilfe von dem ebenso frei zugänglichen Programm QGis, habe ich alte sowjetische Karten, auf denen der Jahresverlauf verschiedener Flüsse eingezeichnet ist, georeferenziert. Georeferenzierung ist die "Herstellung eines Zusammenhangs der thematischen Information [...] mit der Position eines Objekts" (GEBHARDT 2011: S.202). Mithilfe zusätzlicher Software, darunter dem *Hugin Image Skitcher* wurden die sowjetischen Karten aus den 1970er Jahren georeferenziert, damit die Koordinaten der Satellitenbilder und der ehemaligen Karten übereinstimmen und die inhaltlichen Angaben in der Karte brauchbar gemacht werden konnten.

#### **Dritter Aufgabenbereich: Transkribieren von Audiodateien**

Hierbei ging es um die Auswertung und das Transkribieren von Daten der Kundschafter, die in Armenien vor Ort unterwegs waren, um die tatsächlichen Gegebenheiten im Gelände zu prüfen. Die Daten wurden aus dem Englischen von mir Transkribiert und für die weitere Verwendung verarbeitet. Danach habe ich die jeweiligen Hinweise aus dem Gelände auf Open Street Map umgesetzt. Es ist wichtig, dass unterschiedlichste Hinweise und Korrekturen aus dem Gelände digital in die Karte umgesetzt werden. Beispielsweise, wenn der Wanderweg über einen Schmelzwasserfluss verläuft und es Hinweise darauf gab, wie Breit der Fluss an dieser Stelle ist und ob er überschreitbar ist. Ein anderes Beispiel ist der Hinweis auf sogenannte "Shelter" am Wegrand oder in der näheren Umgebung. Das sind kleine Hütten oder sogenannte "Unterschlüpfe", die von den Wandernden als Raststätte oder Zufluchtsort bei verschiedenen Wetterlagen genutzt werden können. Außerdem sind es auch Hinweise zu dem Zustand der Wanderwege, Straßen und begehbaren Pfade. Diese werden auf der Karte kenntlich gemacht und führen somit zu einer erheblichen Qualitätssteigerung der Karte.

Des Weiteren habe ich mich zusätzlich um die Erstellung von Dokumenten mit zusammenfassenden Kartierungshinweisen gekümmert. Ich habe Tabellen mit Verweisen zu Besonderheiten verschiedener Kartenmerkmale ("Map Features") angefertigt und bereits vorhandene Dokumente von Cartisan überarbeitet und verbessert. So sind neben den Kartierungstätigkeiten auch administrative Aufgaben und Textverfassungen hinzugekommen. Die Kommunikation und das Texte Verfassen erfolgte aufgrund der Internationalen Ausrichtung des Unternehmens und der globalen OSM-Community in Englisch. Einmal wöchentlich, wurde ein Team Meeting über Skype abgehalten. Auch dies war eine wichtige Erfahrung für mich. In englischer Sprache haben wir aktuelle Aufgaben und Probleme in der Bewältigung besprochen. Oft haben sich verschiedene Teilarbeiten gehäuft und es musste über die Priorität einzelner Teilaufgaben gesprochen werden.

Während meiner Tätigkeiten habe ich regelmäßig mit Herrn Polster an dem vorläufigen Arbeitsstandort in Berlin-Neukölln zusammengearbeitet. Dadurch konnte ich Herrn Polster stets Fragen stellen und mir neue Aufgaben erklären lassen. Das gemeinsame Arbeiten war auch wichtig für die Motivation und den regelmäßigen Austausch über die Aufgaben und das Themengebiet.

## <span id="page-6-0"></span>**3. Die Nutzung unterschiedlicher Software und Plattformen**

### **Open Source Programme**

Eine wichtige Voraussetzung für meine Arbeit bei dem Unternehmen und für die Arbeit von Cartisan und vielen weiteren selbstständigen oder freiwilligen Kartograph\*innen weltweit ist die Nutzung von Open Source Programmen. Mithilfe dieser ist es der Community möglich Karten zu erstellen oder verschiedene Gelände zu skizzieren und freien Zugang zu Werkzeugen und öffentlich zuganglichen Daten zu haben.

#### **Java Open Street Map Editor (JOSM) und QGis**

Die Software gehört zu der Non-Profit-Organization OpenStreetMap Foundation aus Großbritannien (https://blog.openstreetmap.org/about/). Als Mitglied von Open Street Map (mit anonymen ID) wird jede Aufgabe, die man erledigt – das heißt jedes Objekt, das man mapped oder jede Veränderung, die man auf Open Street Map hoch lädt – veröffentlicht und von der Community kontrolliert. Somit kontrollieren sich alle gegenseitig und auf Fehler kann schnell hingewiesen werden.

QGis ist das führende Open-Source-Programm in den Geographischen Informations Systemen und Mitglied der Open Source Geospatial Foundation (OSGeo) (https://qgis.org/de/site/about/index.html), einer weiteren Non-Profit Organisation, die Daten und Programme für die Allgemeinheit frei zugänglich machen will (https://www.osgeo.org/about/). Das Projekt wird von freiwilligen am Leben gehalten und weiterentwickelt.

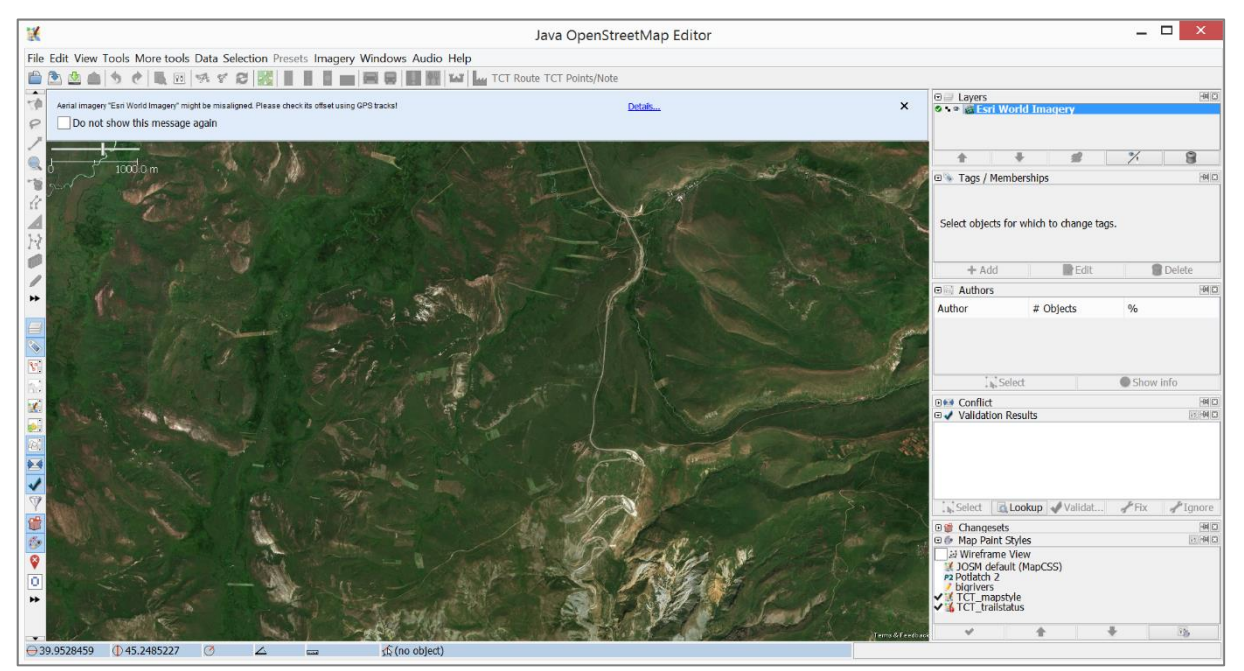

Abb.3: Das Open Source Programm JOSM; Quelle: Eigene Aufnahme

## <span id="page-7-0"></span>**4. Die Aufgabengebiete der Kartographie**

Die Erkundung neuer oder unerschlossener Gebiete ist heutzutage fast undenkbar. Durch die ständige Kontrolle der Erdoberfläche durch Satelliten und Flugzeuge gibt es zumindest optisch aus der Vogelperspektive keine unergründeten Gebiete mehr auf der Erde. Bei der Erstellung von Karten geht es heutzutage eher um immer korrektere und aktuellere Darstellungen von Regionen/Gebieten auf der Erde, da sich die Erdoberfläche unter ständigem Wandel durch Raum- und Zeit befindet. Neben den realen Karten, die die Erdoberfläche möglichst wahrheitsgetreu darstellen, gibt es auch thematische Karten, designte Karten oder personalisierte Karten. Karten werden außerdem von sämtlichen Behörden, Organisationen, Institutionen und Individuen ständig in aktualisierter Form benötigt. Aus diesem Anlass ist es wichtig die moderne Kartographie weiterzuentwickeln, damit sie für gemeinnützige Zwecke auf kommunaler, nationaler und globaler Ebene genutzt werden können.

In der kritischen Kartographie, werden Karten kritisch hinterfragt oder interpretiert, um Wissen oder Strukturen, das auf Karten auf eine bestimmte Art und Weise abgebildet wird, zu hinterfragen (Gebhardt 2011: S.197). In der Kartographie geht es also immer um sowohl die Erfassung, die Darstellung und auch die Interpretation raumbezogener Daten.

Vor allem durch die frei zuganglichen Programme und Plattformen der Open Sources werden gemeinnützige Projekte unterstützt und von allen weiterentwickelt. Diese globale Teilhabe macht die Kartographie zu einem Aufgabengebiet für viele Anwender und für eine breite Community. Aktionen wie sogenanntes "Katastrophen-Mapping" resultieren aus diesen Communities und dem freien Zugang sowie der Dringlichkeit guter und aktueller Karten. Beim Katastrophen-Mapping kommt es zu einer Zusammenkunft von freiwilligen Mappern oder Kartographen für das Erstellen von aktuellen verbesserten Karten während einer Umwelt- oder Naturkatastrophe.

### <span id="page-8-0"></span>**5. Reflexion zum Praktikum**

Das Praktikum hat mir einen wichtigen Überblick über selbstständiges und verantwortungsvolles Arbeiten im Kontext einer Firmengründung- und Etablierung verschafft. Ich habe das moderne Handwerk von Geograph\*innen erlernt und gefestigt und mir somit Qualifikationen für typisch geographische Aufgabengebiete angeeignet. Dieses Wissen und der Umgang mit GIS- und Fernerkundungs-Software sind heute in vielen Arbeitsbereichen gefragt und geschätzt. Das Kartographieren und der Umgang mit und die Analyse von Satellitenbildern und gehört nun zu einem festen Bestandteil meiner Fähigkeiten.

Trotz der vielen Arbeit mit verschiedenen Computerprogrammen vor dem Bildschirm, war die Arbeit sehr vielschichtig und ich habe meine Fähigkeiten auf der IT-Ebene und auf der betriebswirtschaftlichen Ebene verbessern und erweitern können. Durch das Transkribieren der englischen Audioaufnahmen und die Kommunikation in Englisch, habe ich meine Sprachkenntnisse auf dieser Ebene stark verbessern können, obwohl das Praktikum in Deutschland stattfand. In das Praktikum hatte ich bereits aus meinem Studium Fertigkeiten in Kartographie und Fernerkundung mitgebracht, diese jedoch ebenso verbessert. Im Studium habe ich die Module Fernerkundung und geographische Informationssysteme, sowie Statistik verstanden und bestanden, mich in dem Aufgabengebiet nicht zu hundert Prozent sicher und wohl gefühlt. Nach meinem Praktikum kann ich nun bestätigen, dass die Praxis und die Anwendung der Theorie in einem echten Tätigkeitsbereich, mein Interesse in diesem Gebiet gestärkt hat. Ich kann mir nun eher vorstellen in konkret diesem Berufsbereich zu arbeiten.

Die lange Arbeit vor dem Computerbildschirm und die langwierigen Bearbeitungsprozesse der Karten, erfordern einen körperlichen Ausgleich vor, während oder nach der Arbeit, um die Haltung und den Rücken nicht zu schaden. Dies ist mir während des Praktikums besonders deutlich geworden. Dies ist eine weitere wichtige Arbeitserfahrung, die zu meiner künftigen Arbeitsgestaltung und Arbeitssuche beitragen wird.

Insgesamt hat das Praktikum viel Spaß bereitet und mir einen wichtigen Einblick in eine junge und wachsende Branche gegeben. Durch die ungewöhnlichen Rahmenbedingungen eines Praktikums in einem Start-Up, durfte ich eine untypische Praktikumserfahrung machen, da viele Arbeitsprozesse noch neu und undefiniert waren und ich somit eine große eigene Mitgestaltungssprache bei der Arbeit hatte.

# <span id="page-10-0"></span>**6. Literatur**

Gebhardt, H., Glaser, R., Radtke, U., Reuber, P. (2011): Geographie. Physische Geographie und Humangeographie. 2.Auflage. Heidelberg. 1328 S.

Open Street Map.org 2018: https://www.openstreetmap.org/#map=6/51.330/10.453 (20.06.2018)

Open Street Map Foundation 2018: https://blog.openstreetmap.org/about/ (20.06.2018)

Open Source Geospatial Foundation 2018: https://www.osgeo.org/about/ (20.06.2018

QGIS 2018: https://qgis.org/de/site/about/index.html (20.06.2018)